Overview

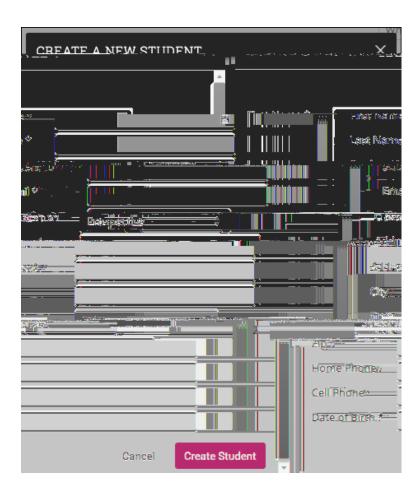

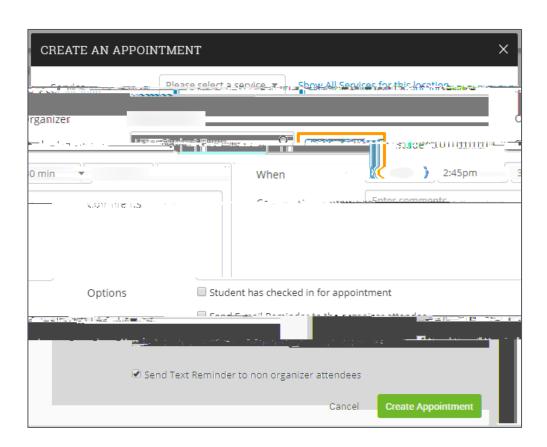